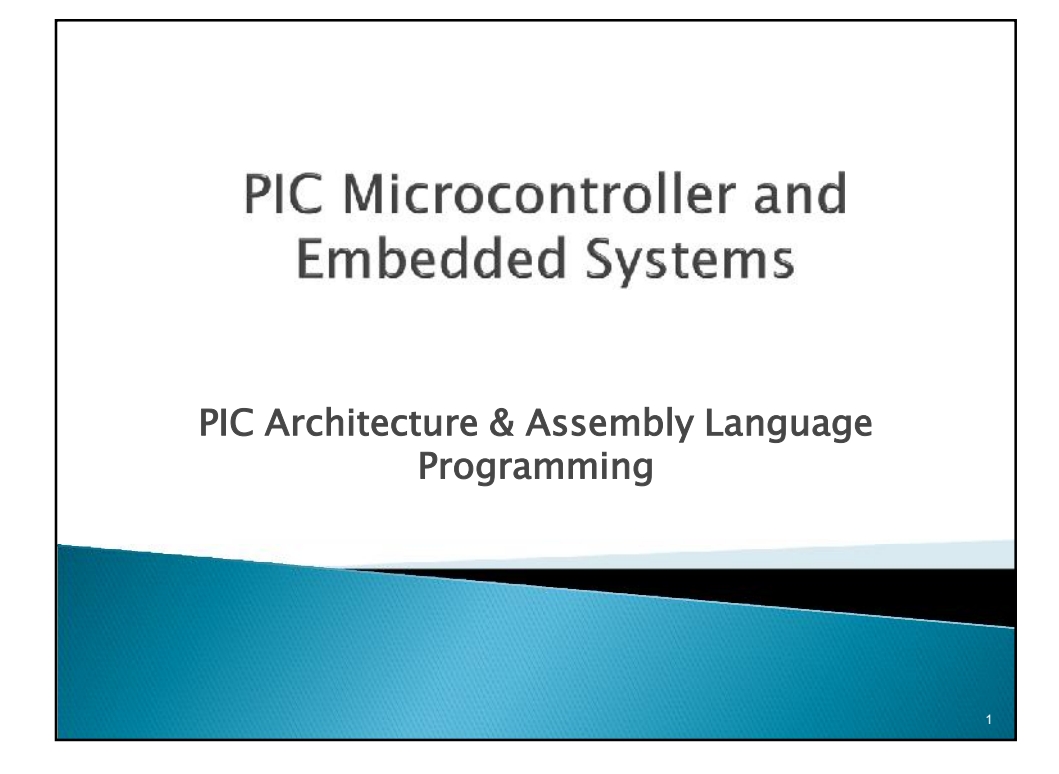

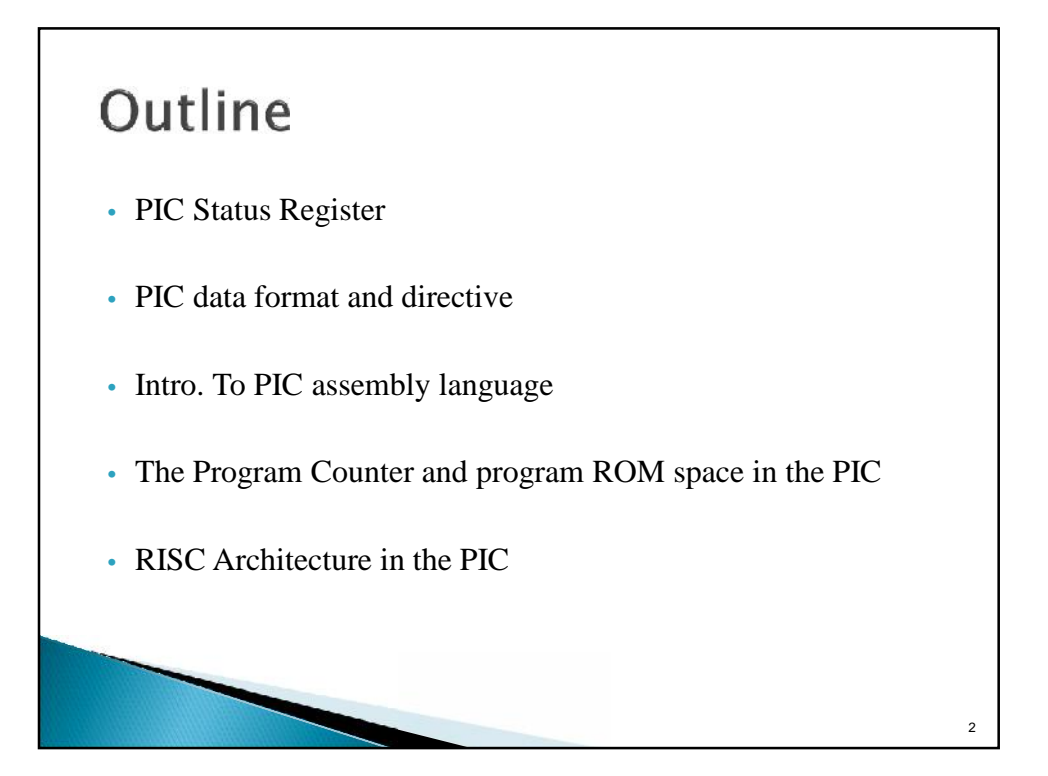

1

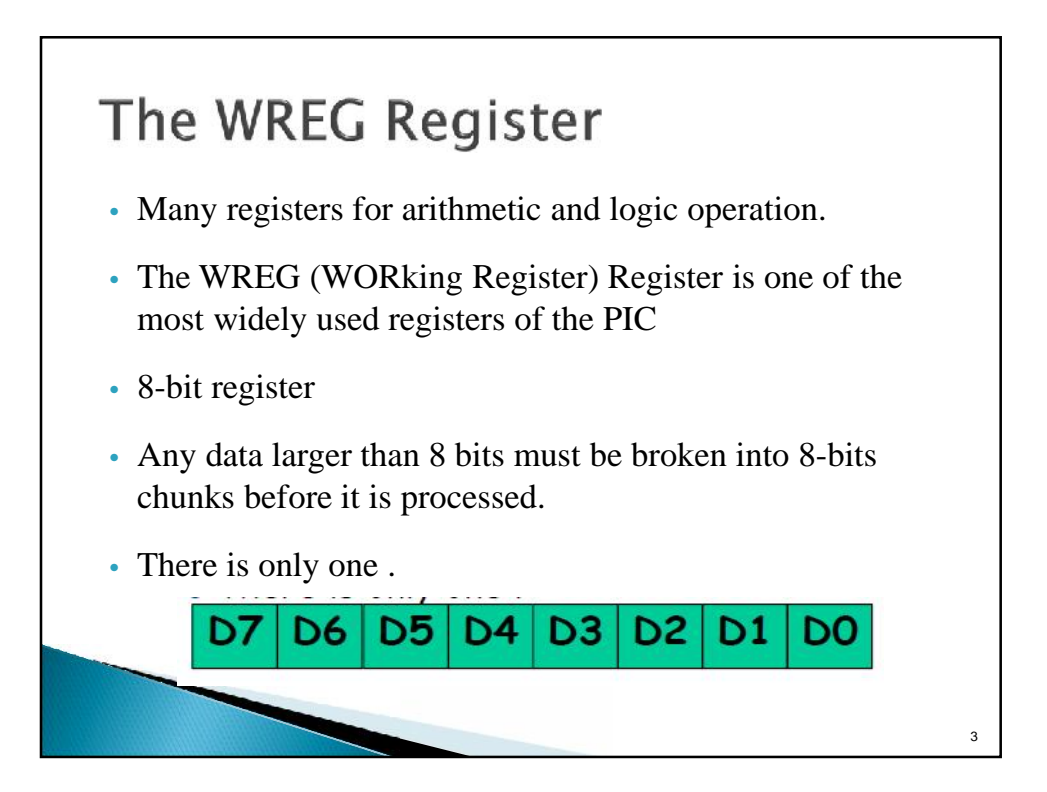

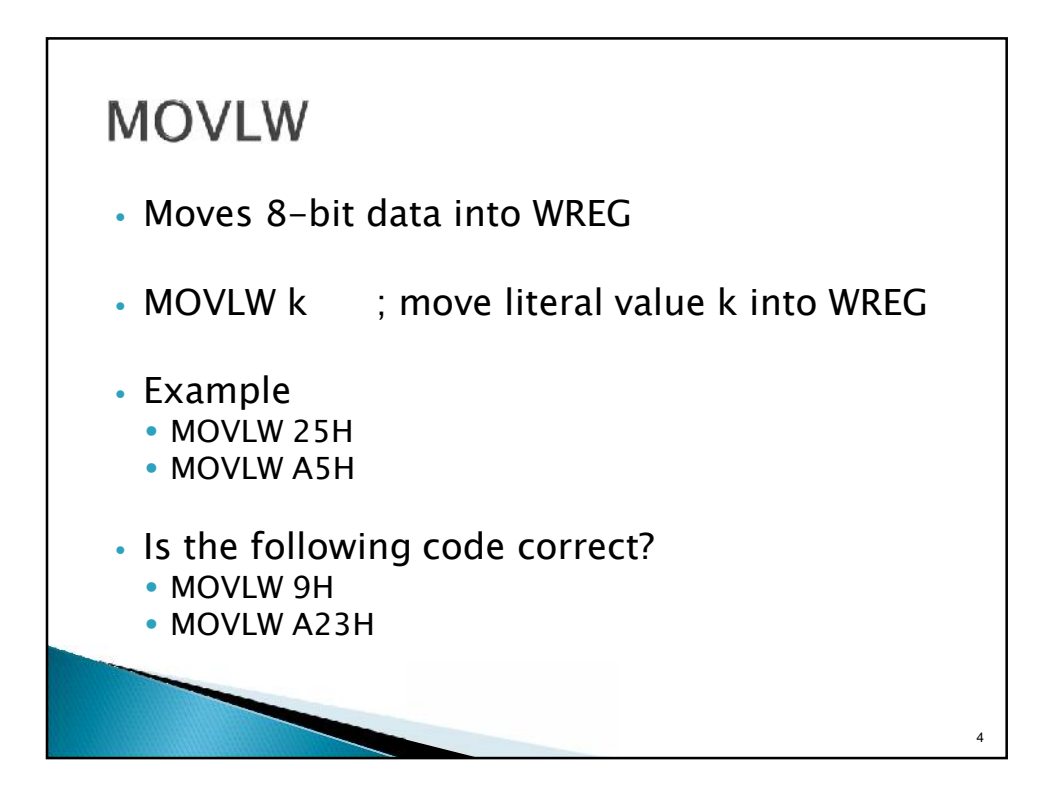

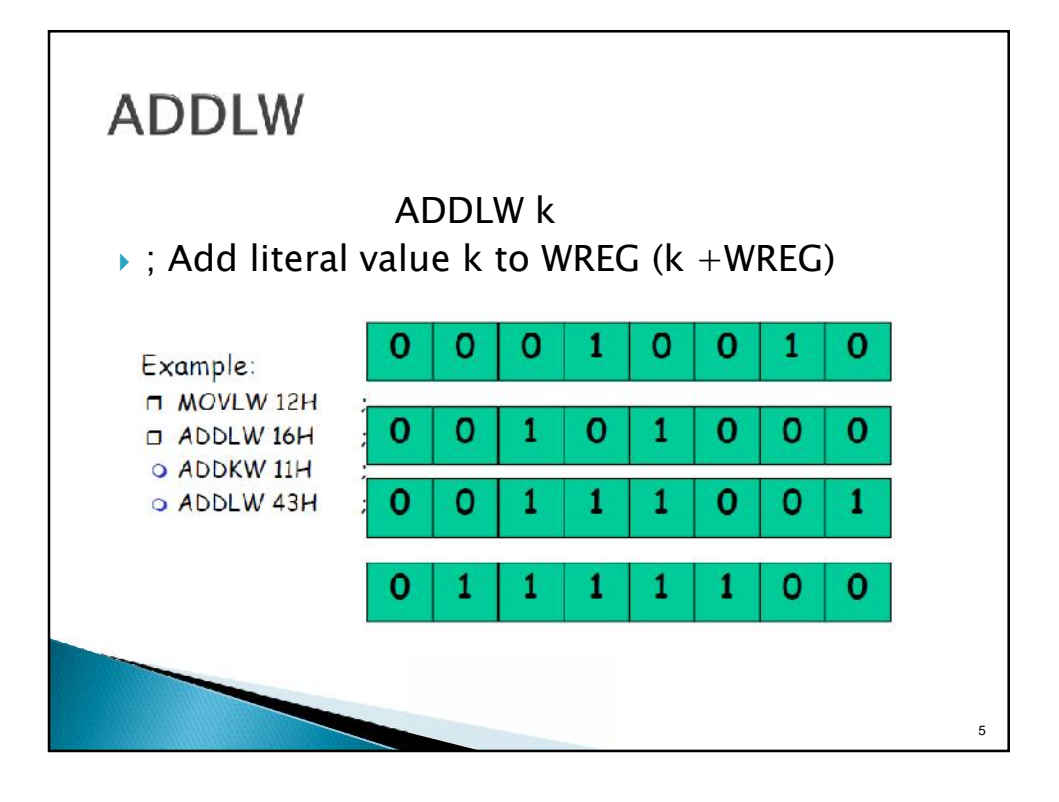

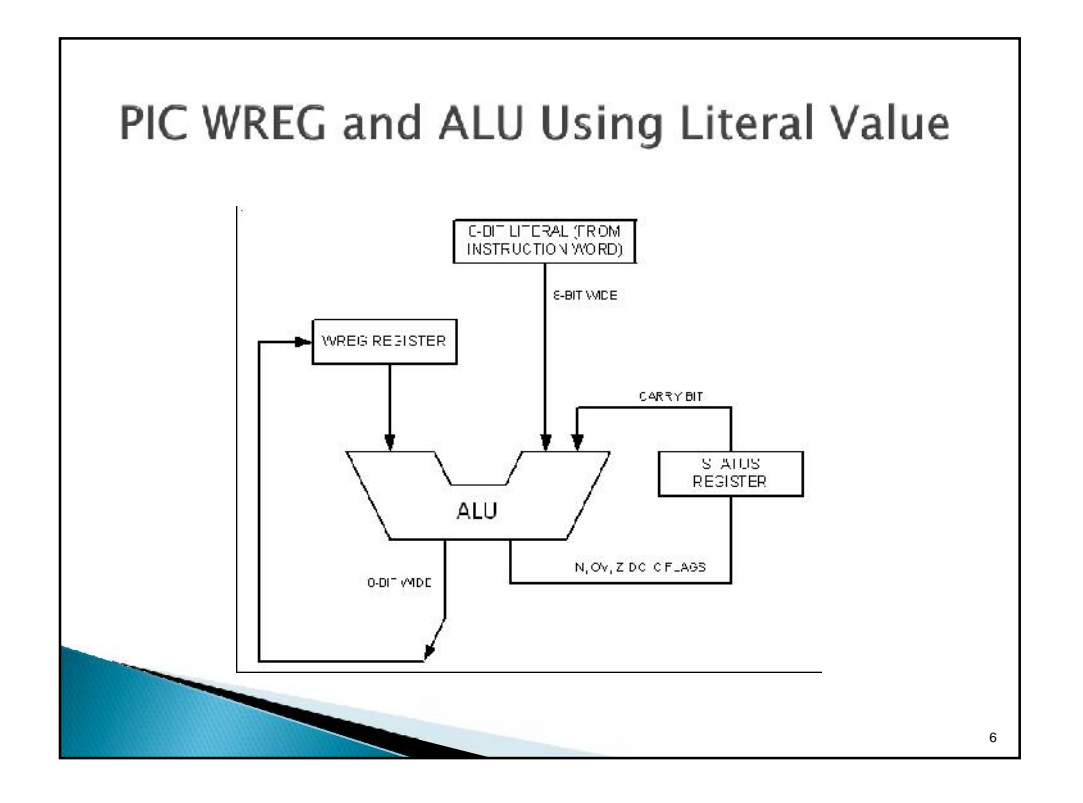

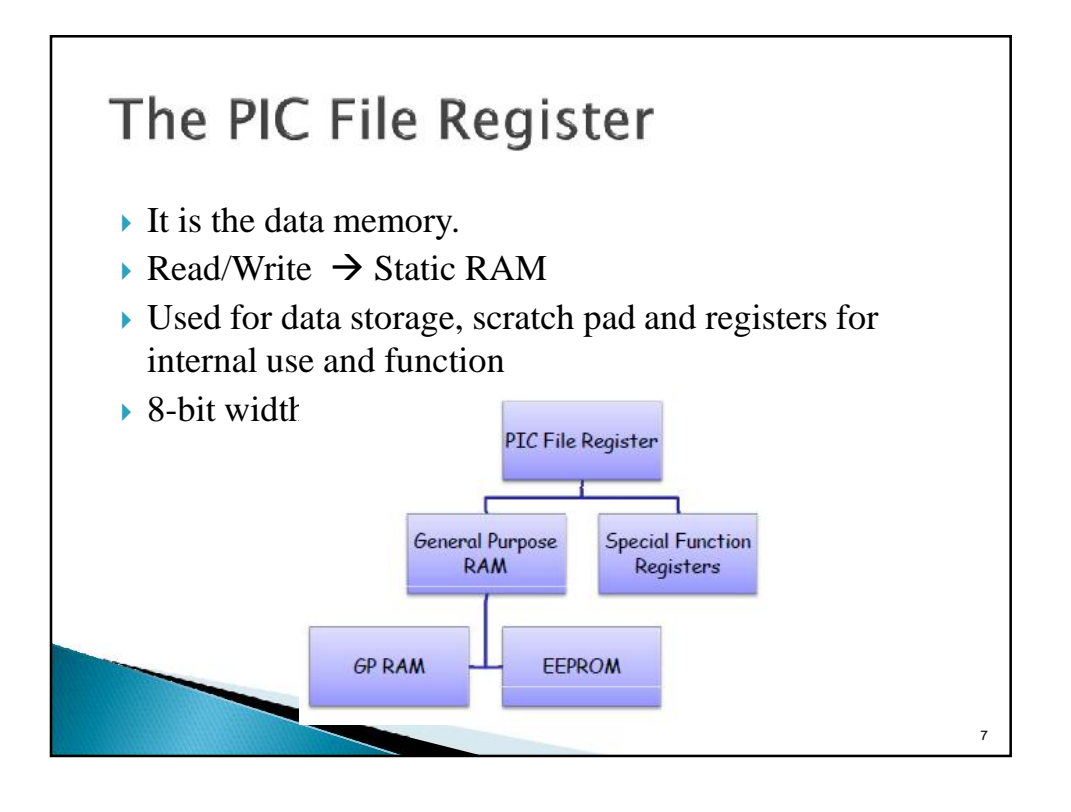

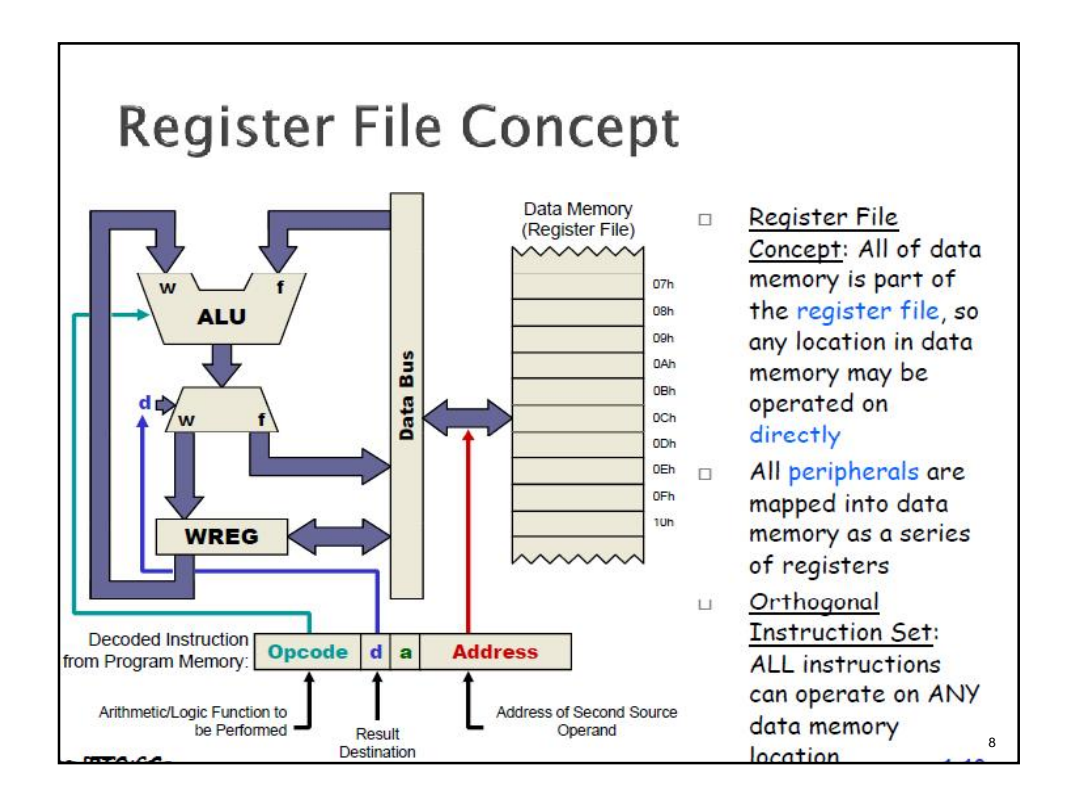

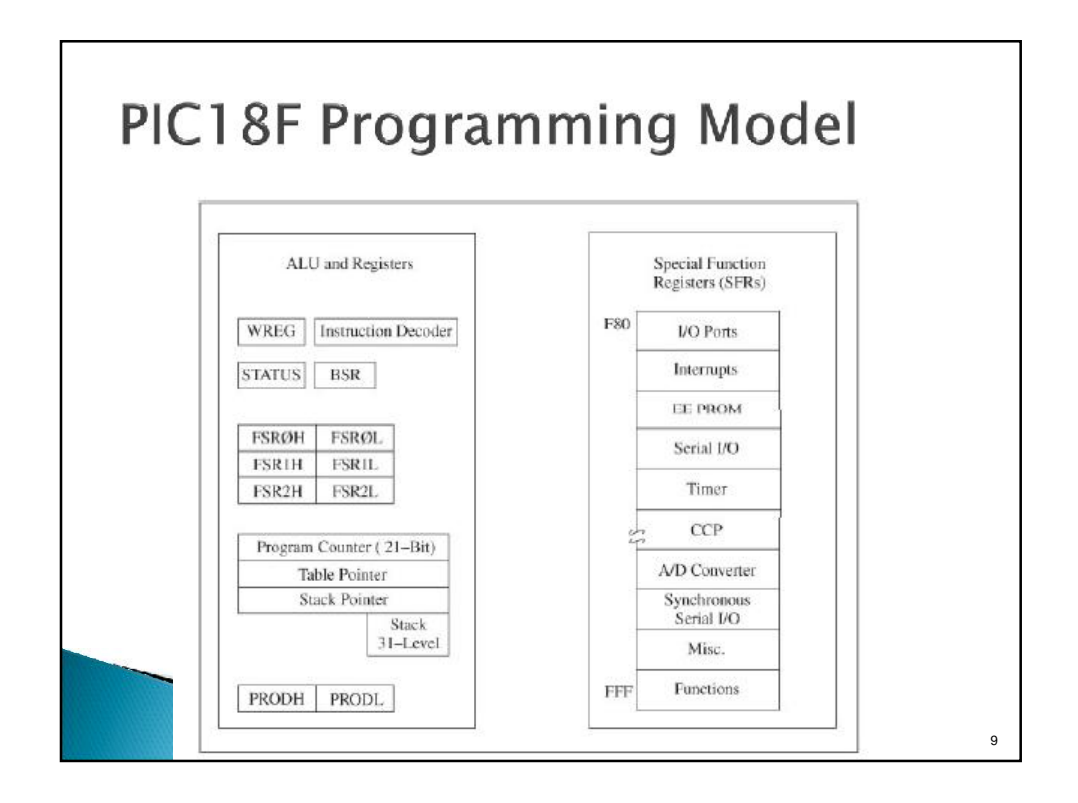

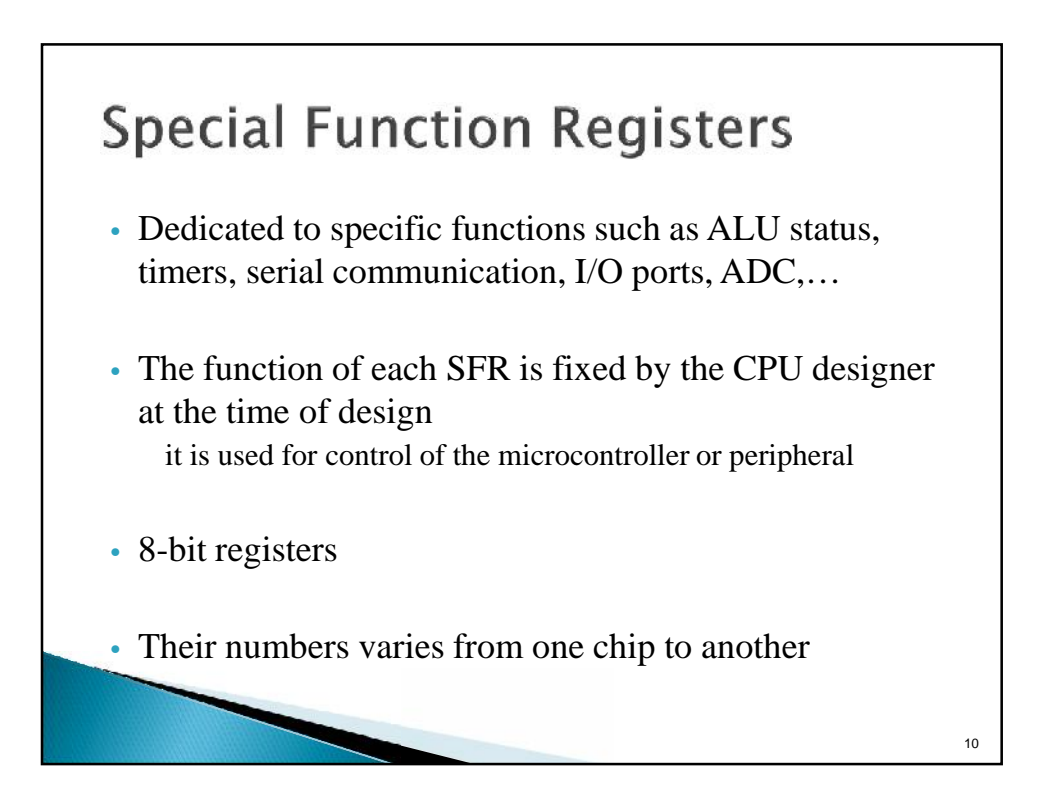

11

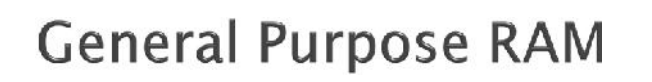

- Group of RAM locations
- 8-bit registers
- Larger than SFR
	- Difficult to manage them by using Assembly language
	- Easier to handle them by C Compiler.
- The microchip website provides the data RAM size, which is the same as GPR size.

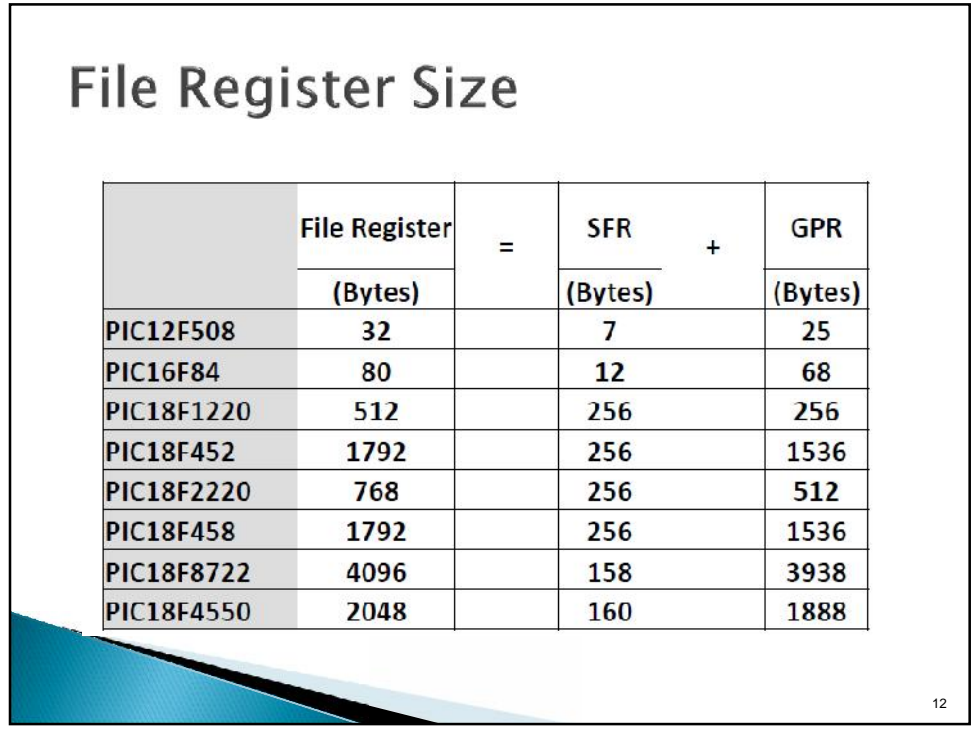

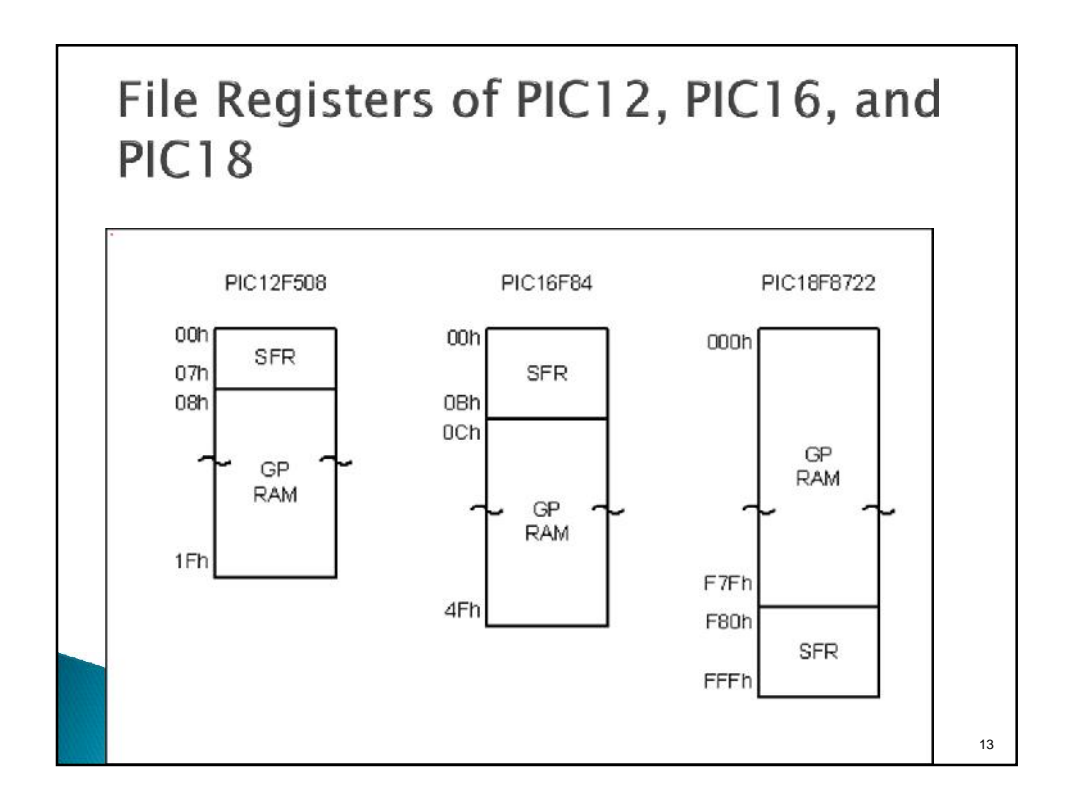

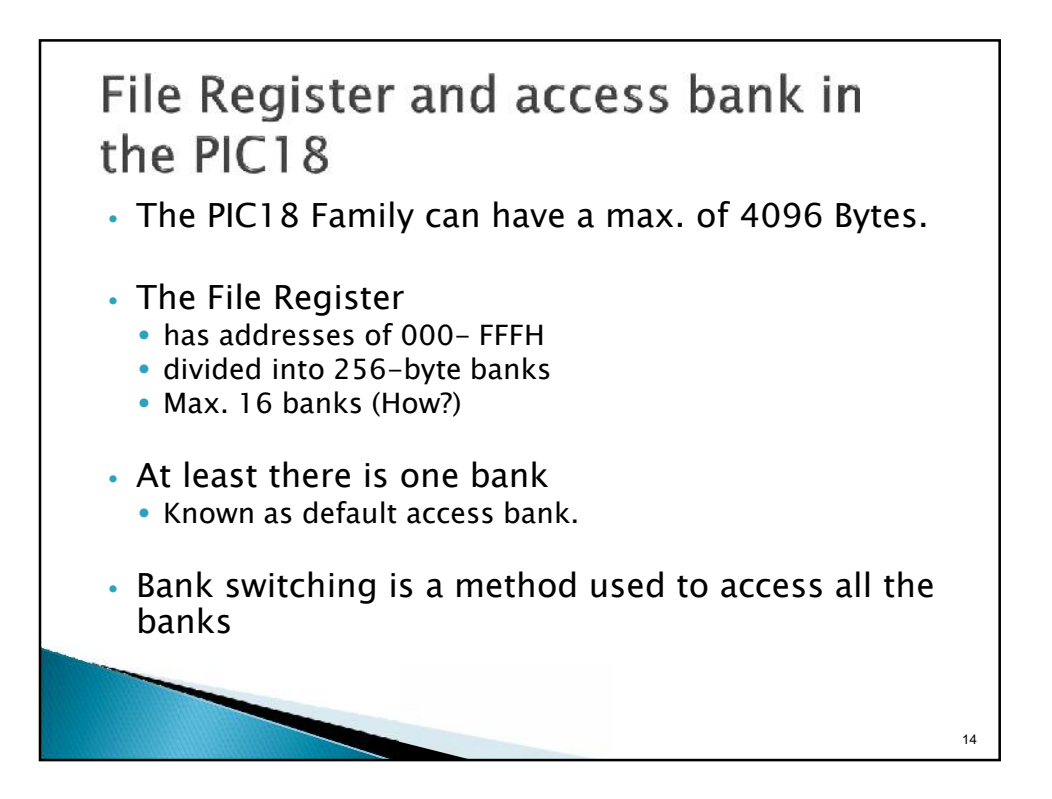

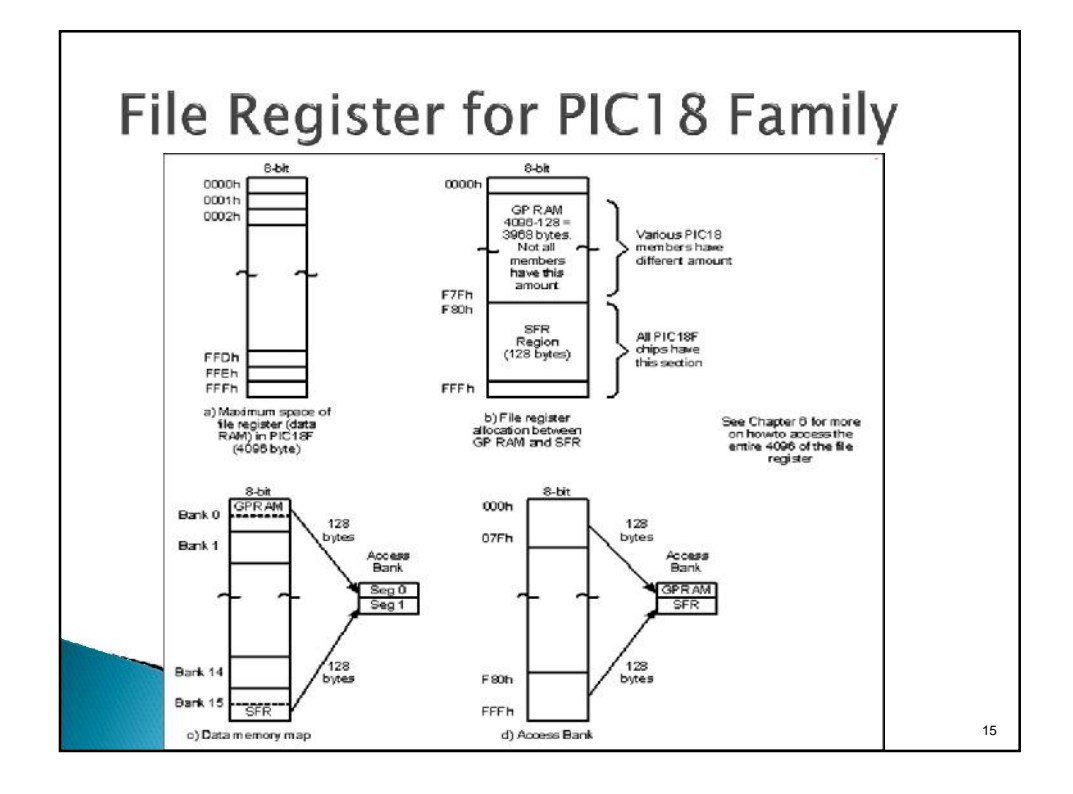

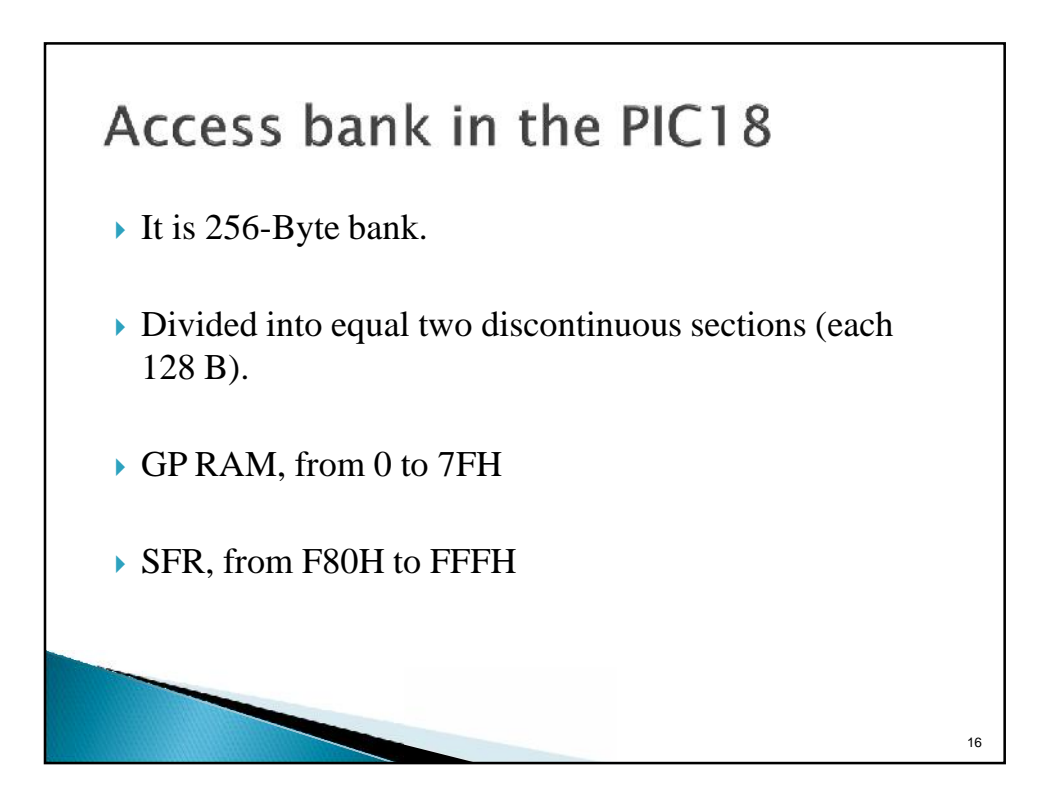

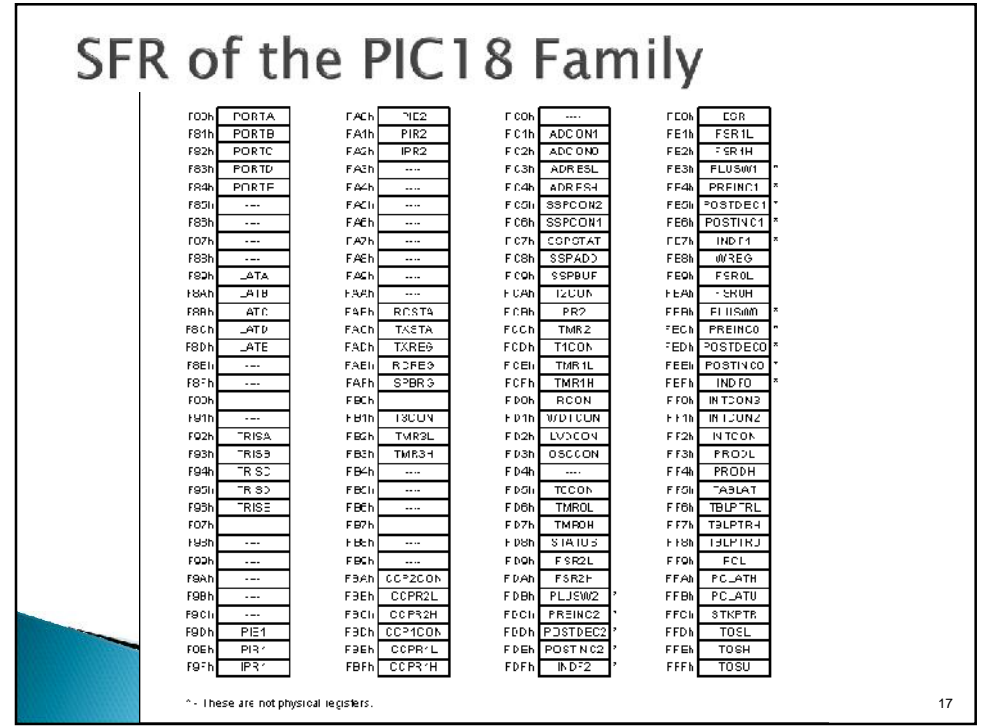

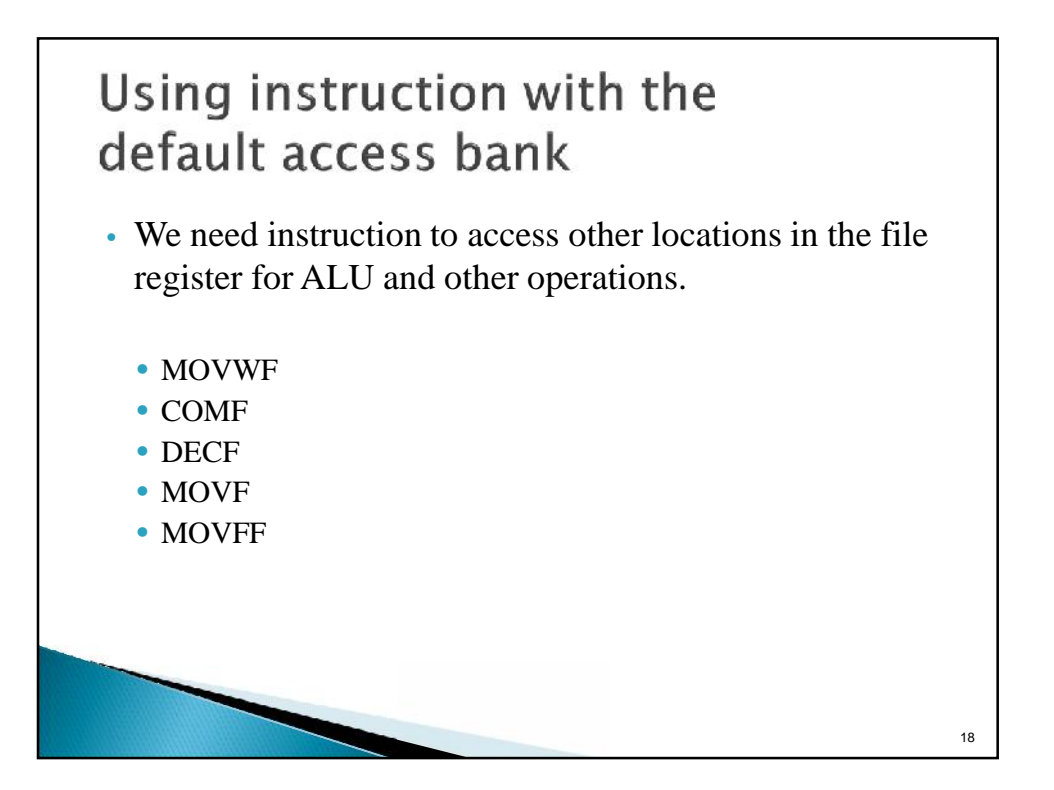

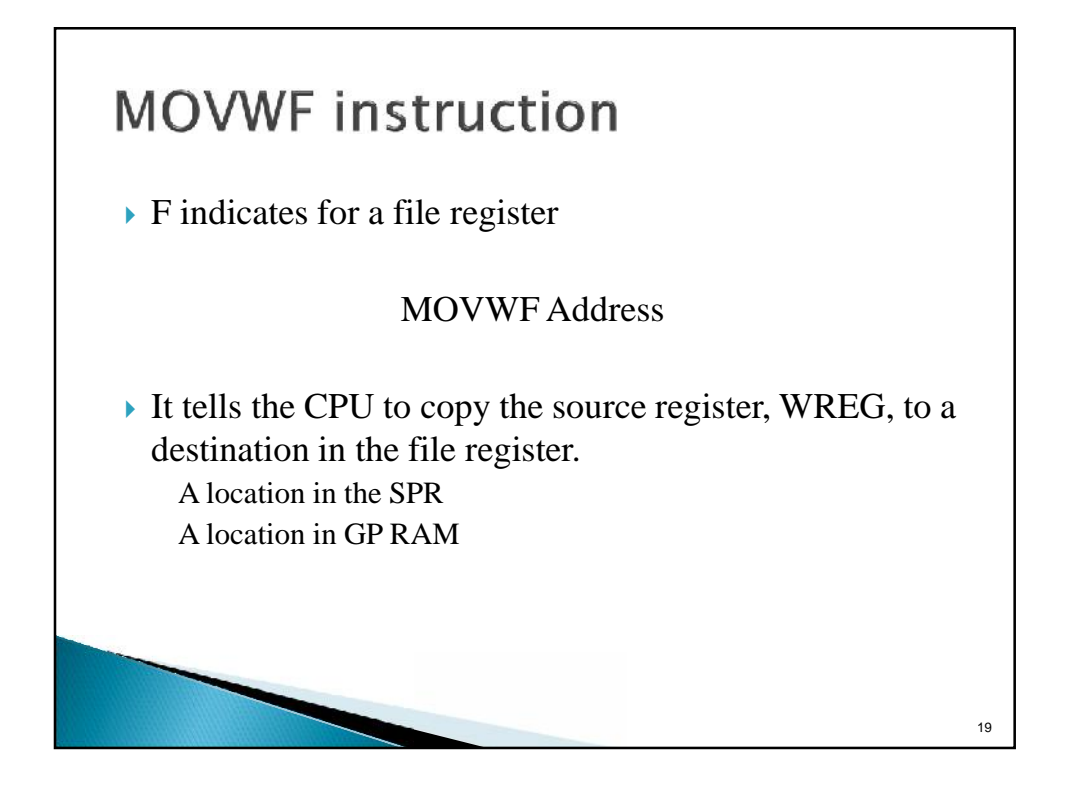

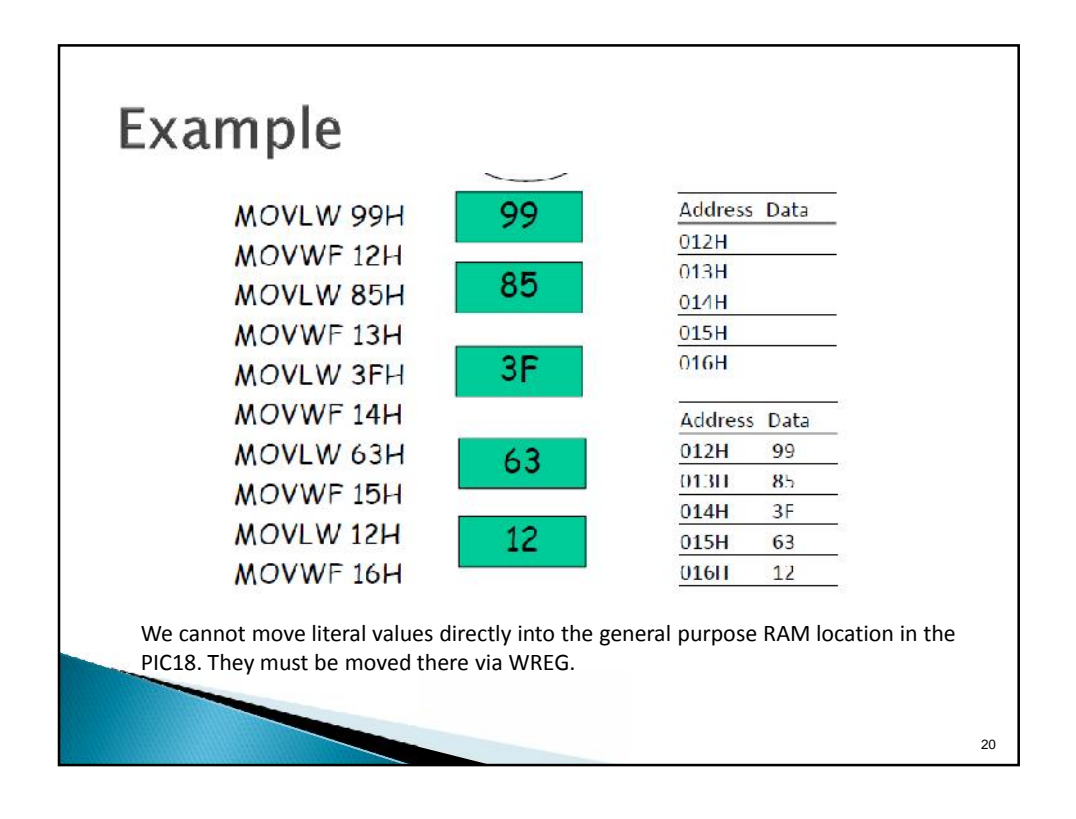

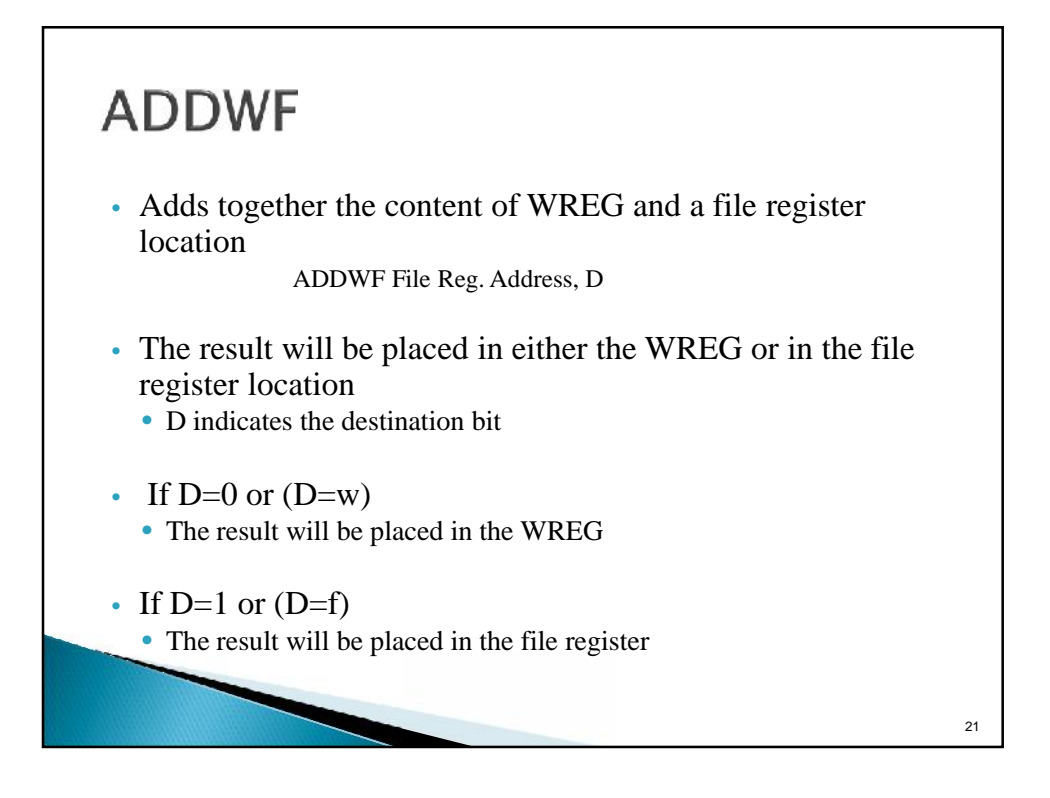

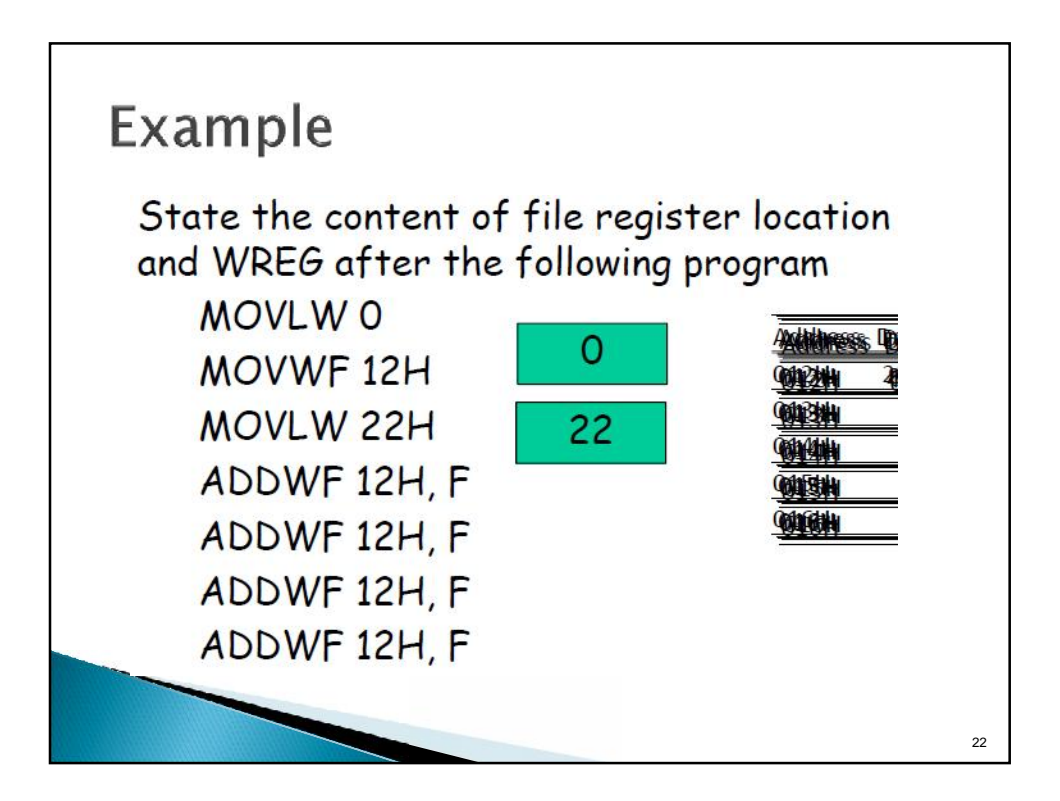

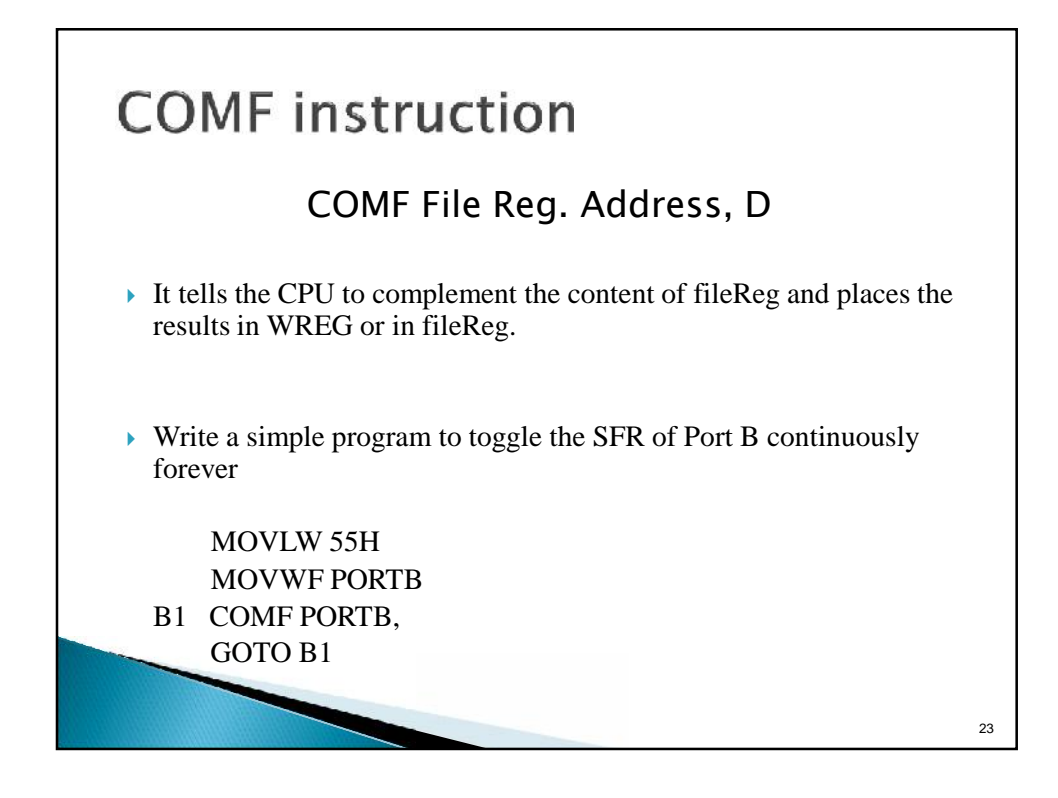

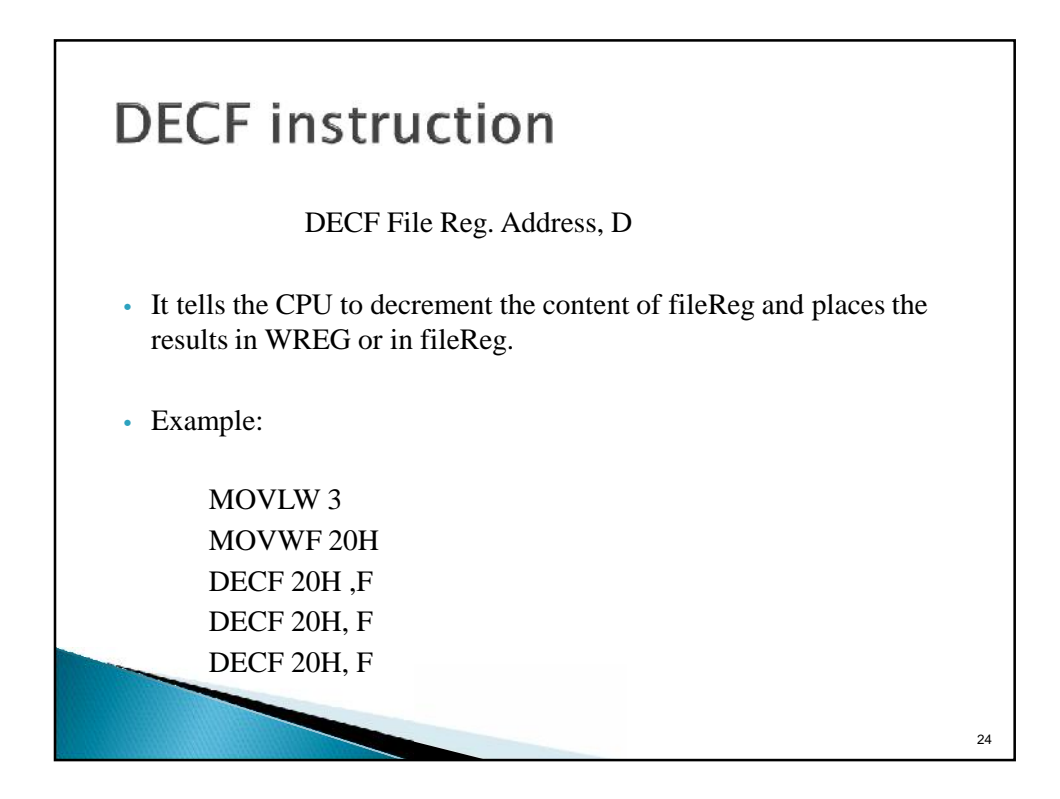

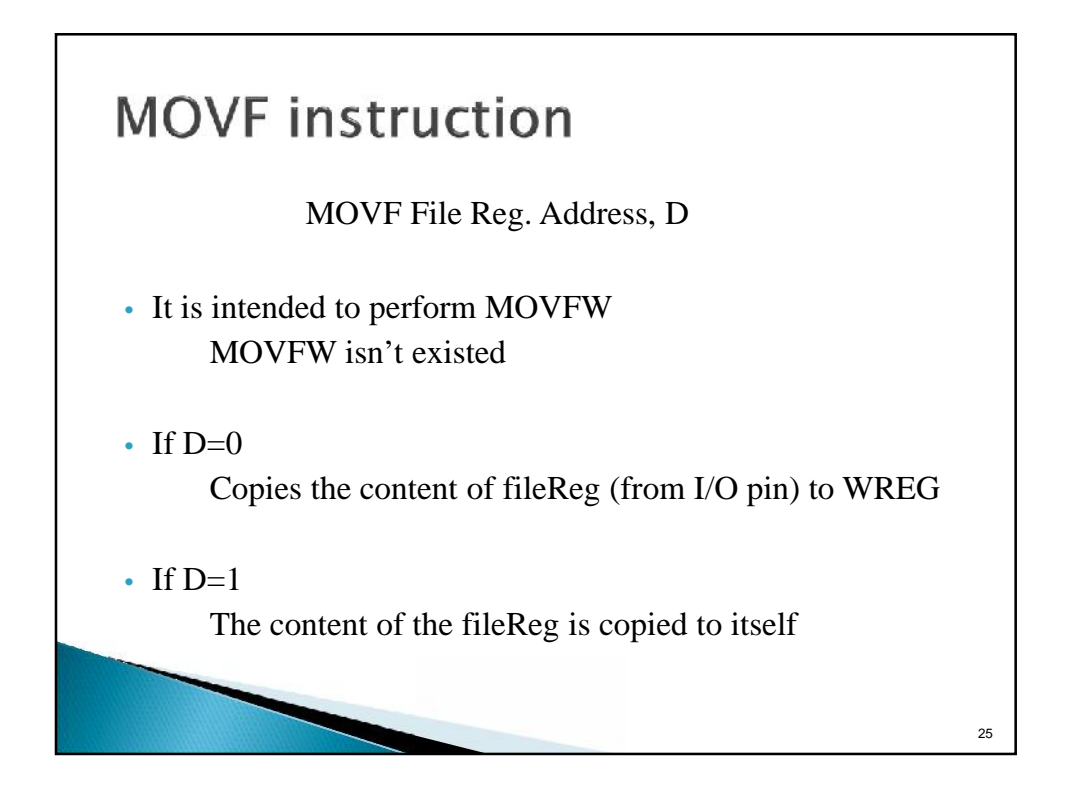

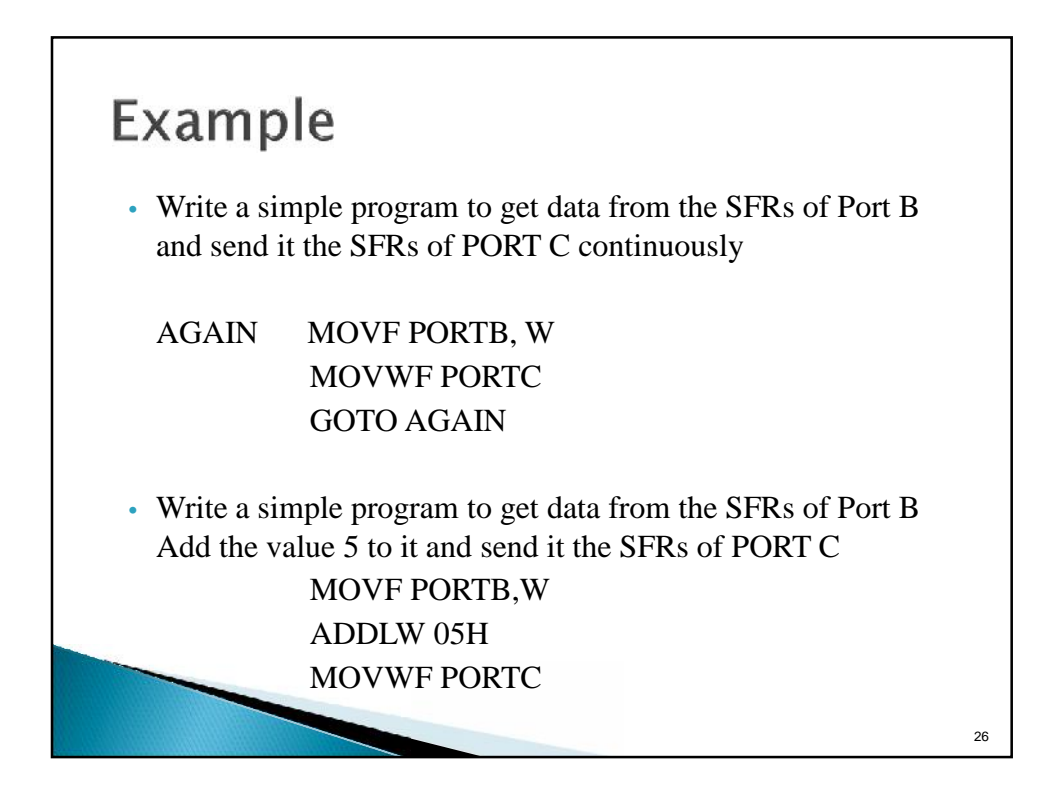

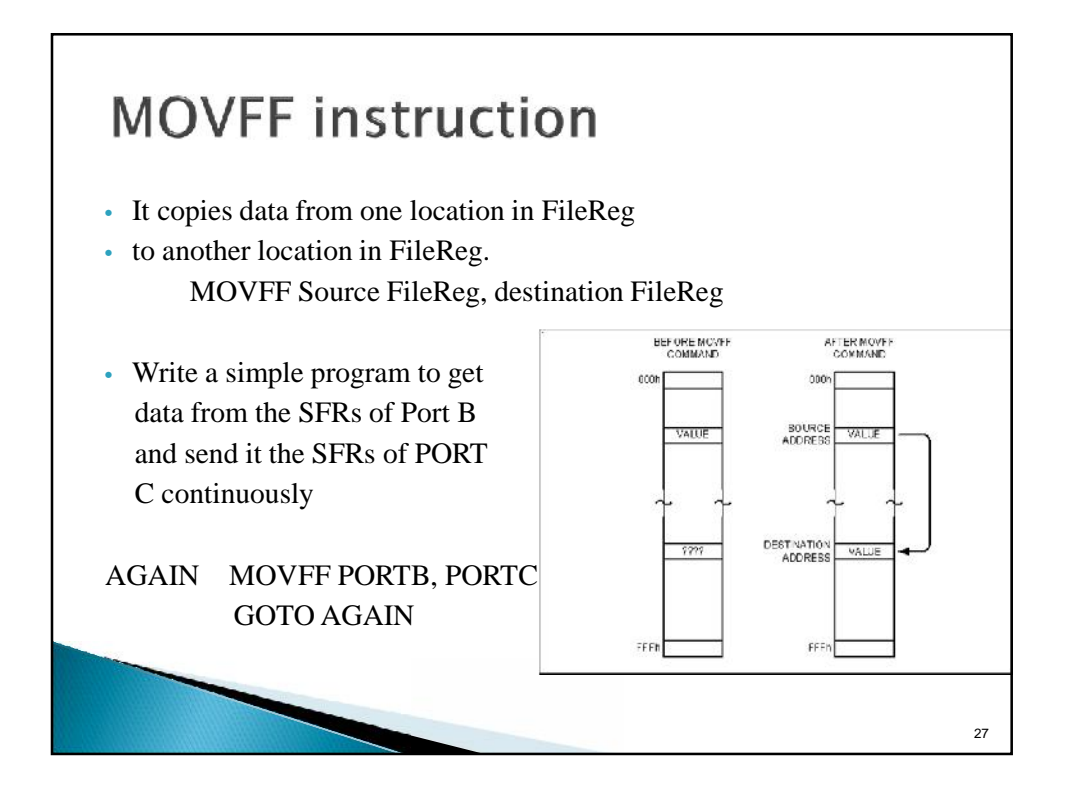

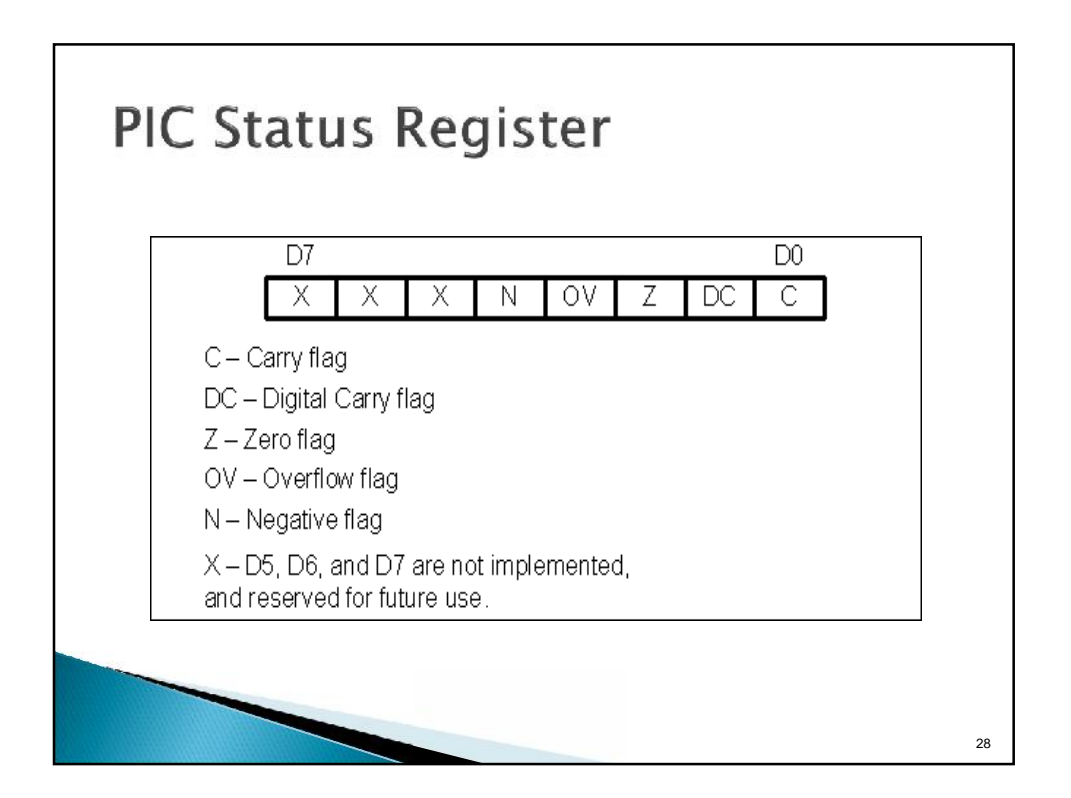

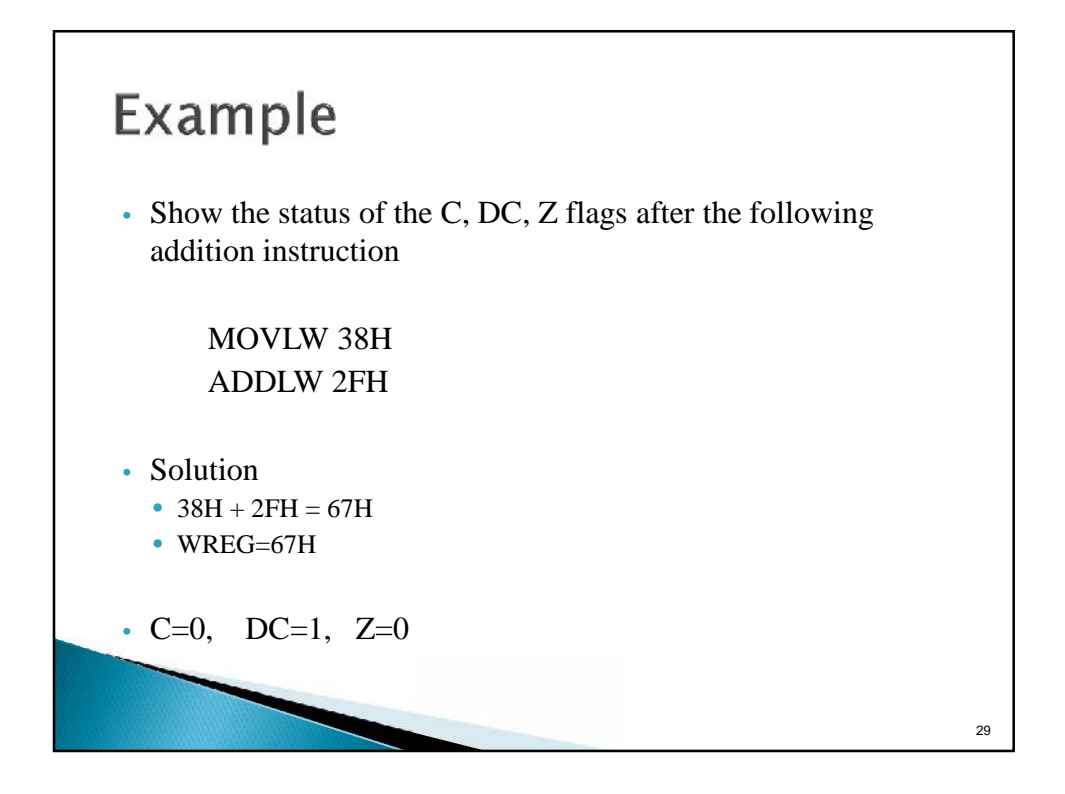

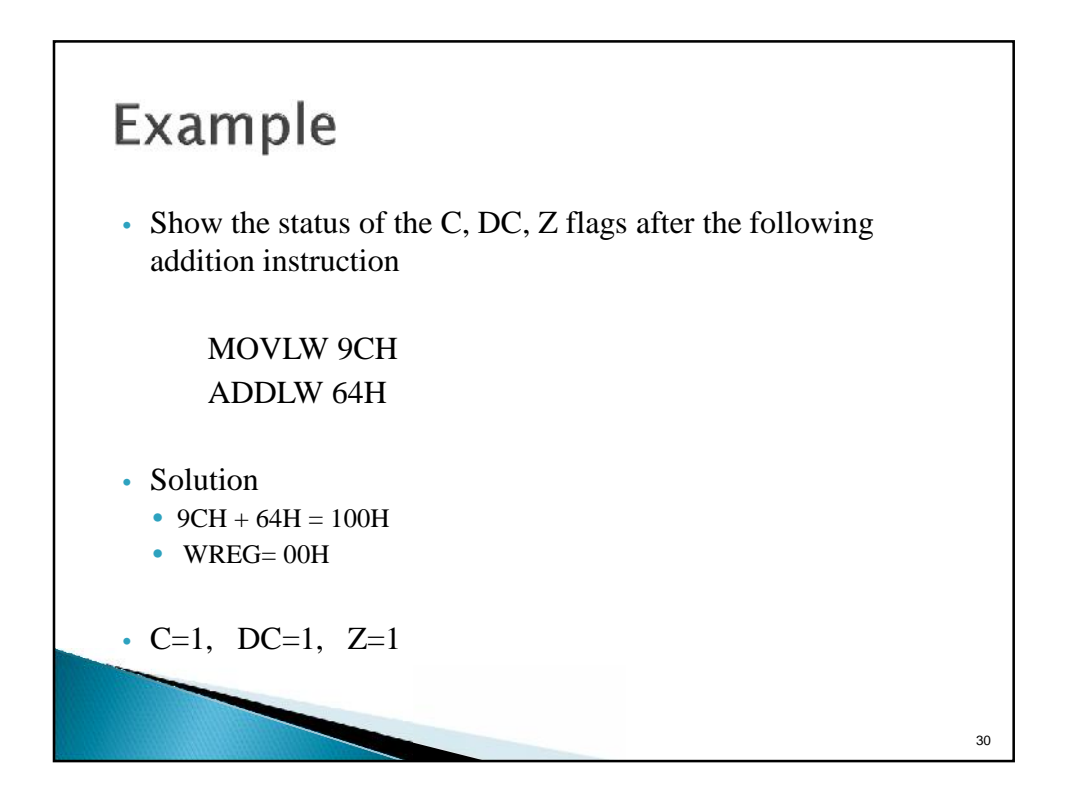

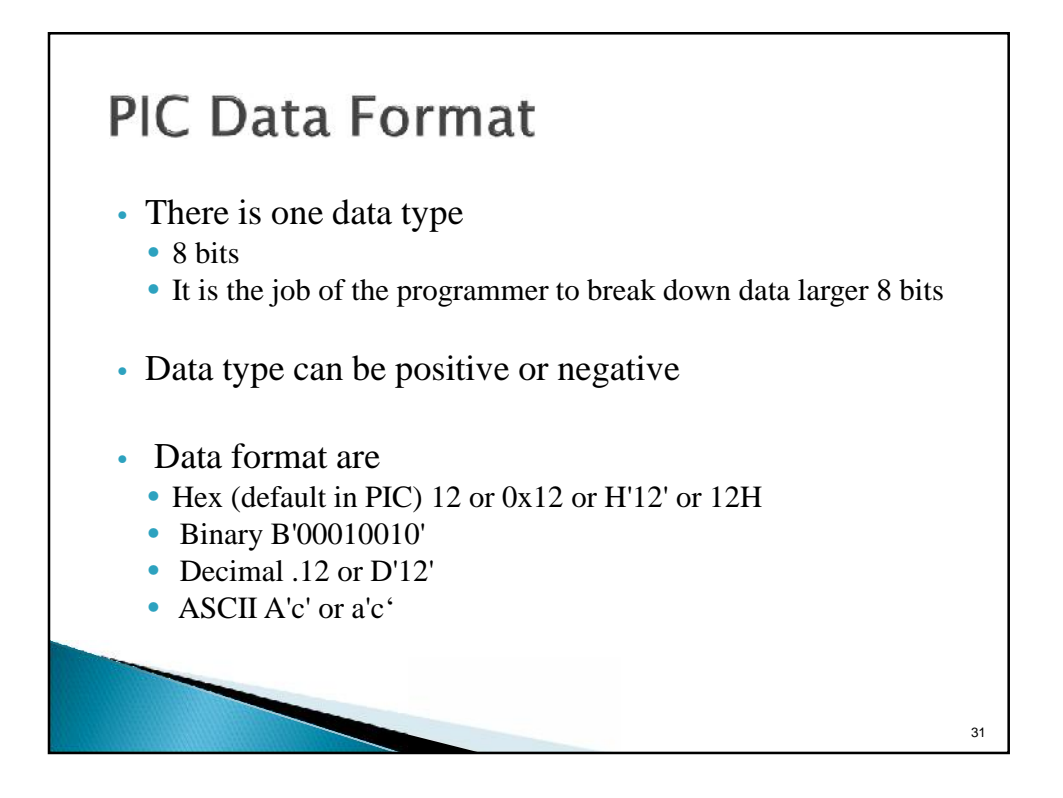

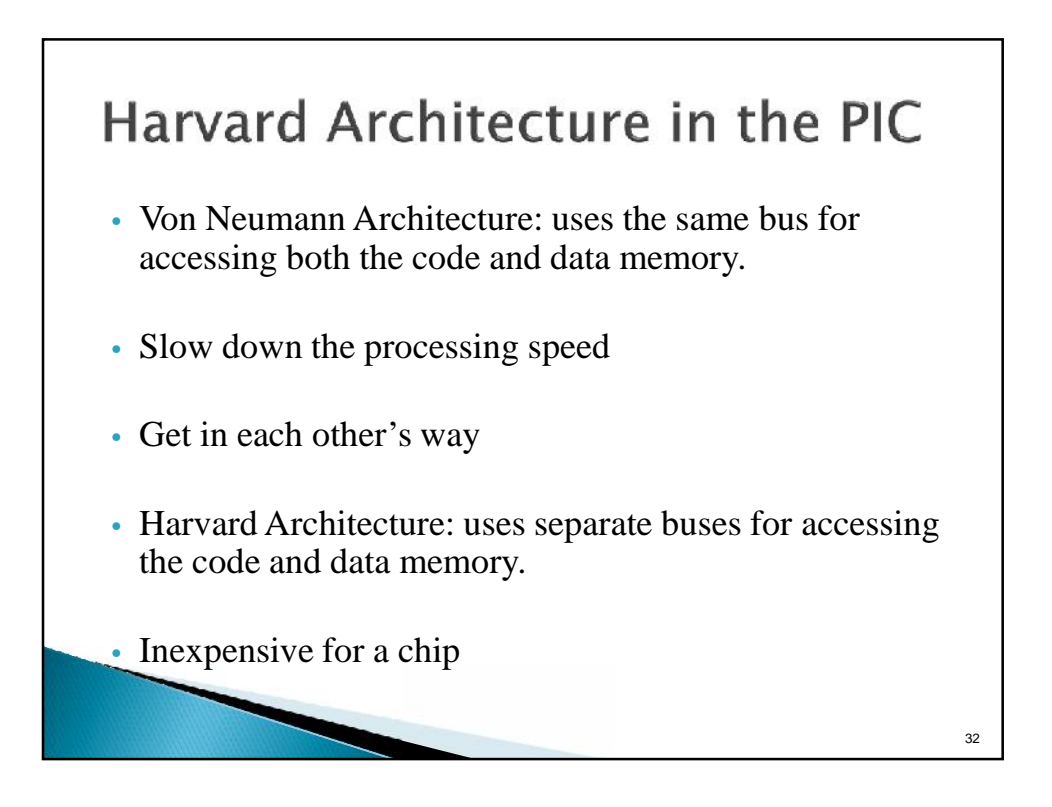

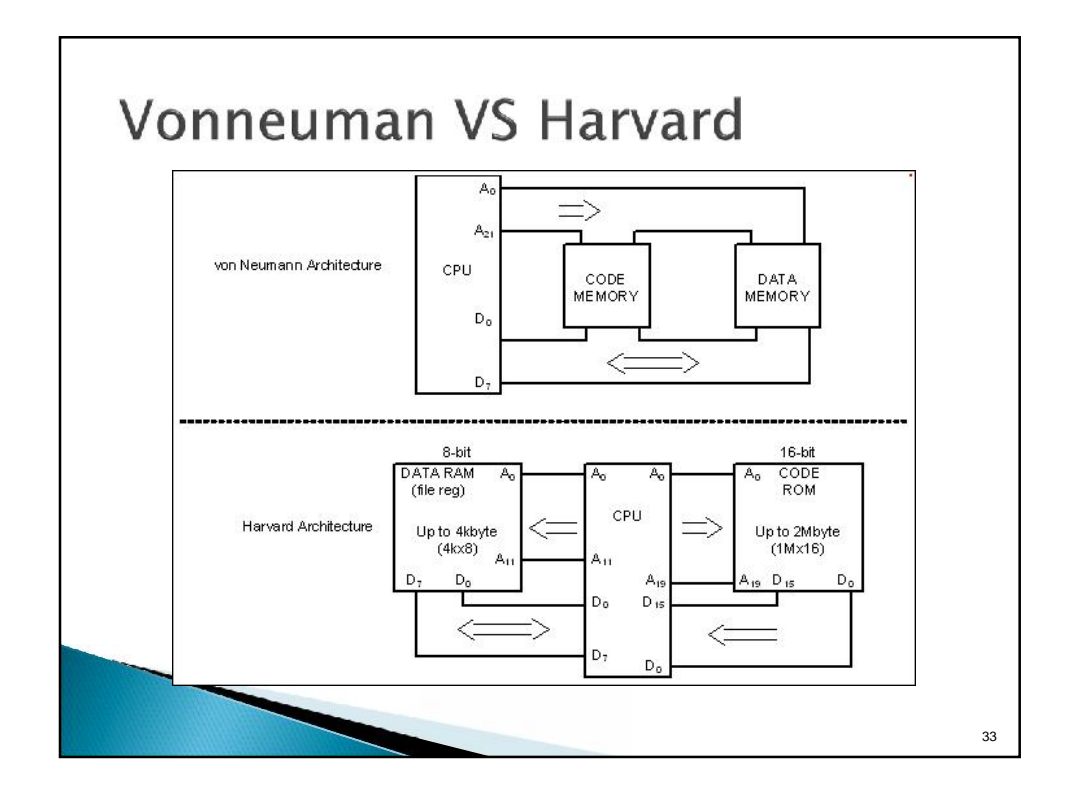

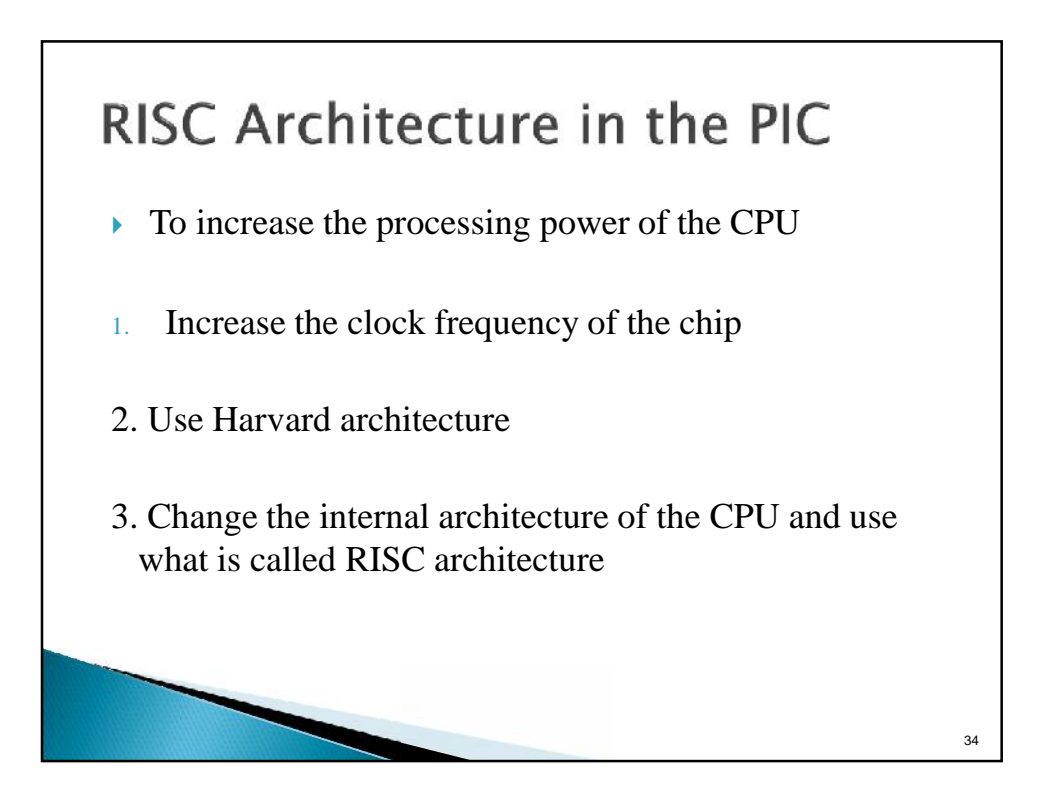

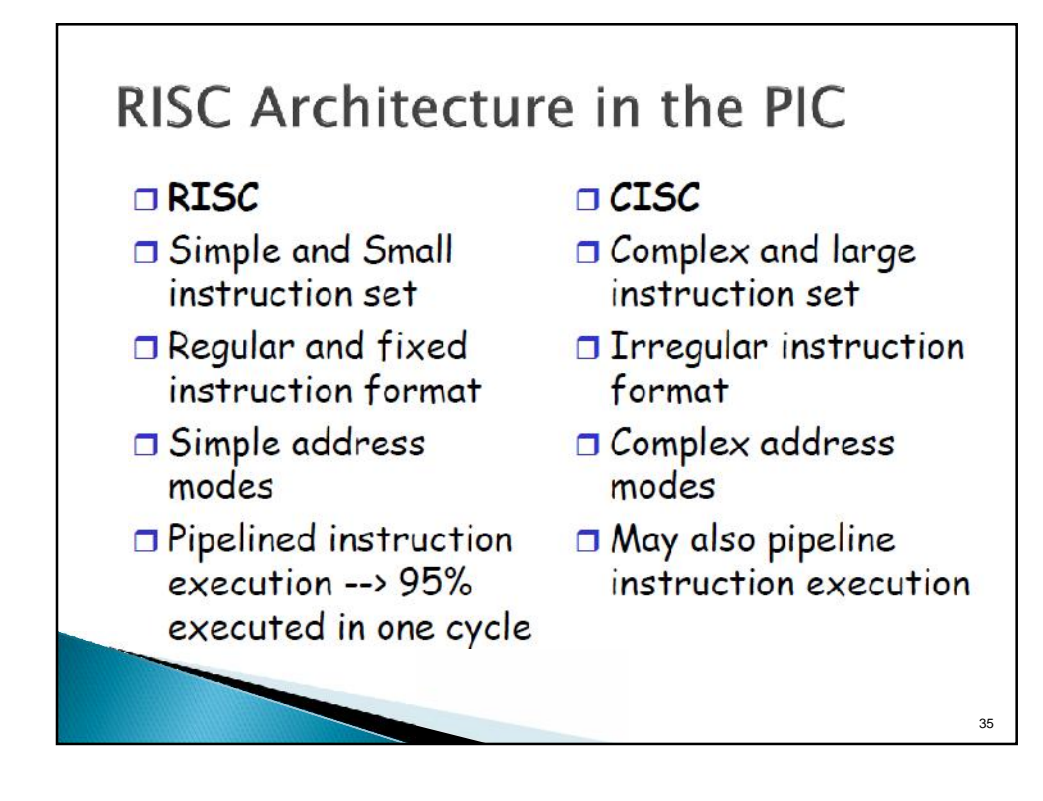

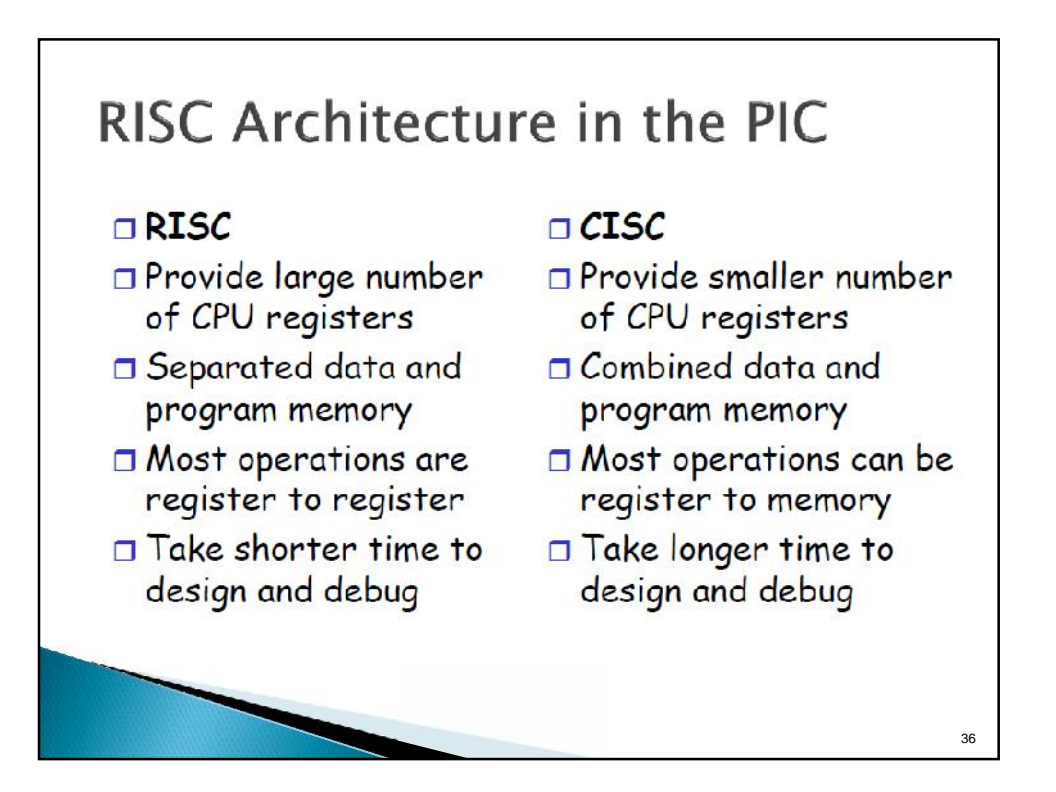